## ISIP Submission Funding Module – Recipients Tab – First Screen

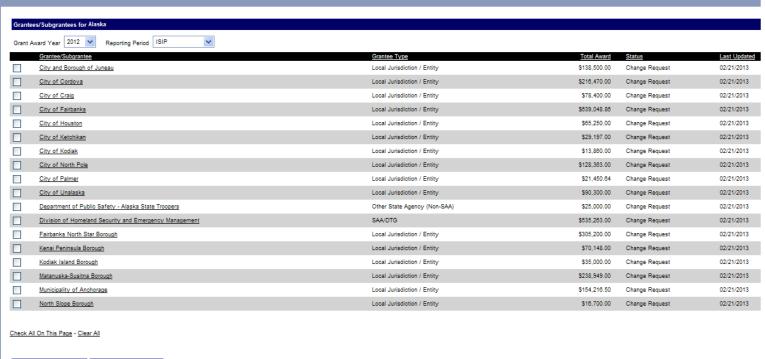

# Mark Complete Change Status

ecipients Award

#### PAPERWORK BURDEN DISCLOSURE NOTICE

### Funding Module - Award Tab - Second Screen

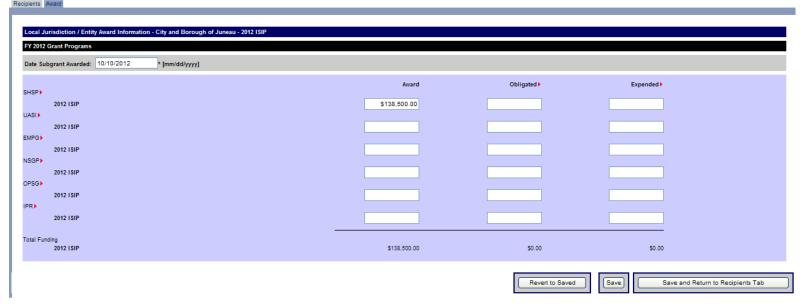

### PAPERWORK BURDEN DISCLOSURE NOTICE

### Investment Module - State Overview - Third Screen

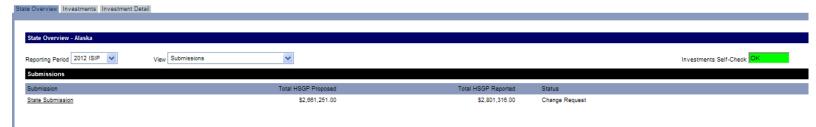

#### PAPERWORK BURDEN DISCLOSURE NOTICE

### Investment Module - Investments - Fourth Screen

| Investments - Alaska - State Submission - 2012 ISIP                 |                |                |                |
|---------------------------------------------------------------------|----------------|----------------|----------------|
| # Investment Name                                                   | HSGP Proposed  | HSGP Reported  | <u>Status</u>  |
| 1 Strengthen Information Sharing, Collaboration, and Communications | \$798,380.00   | \$833,396.25   | Change Request |
| 2 Enhance Fusion Center Capabilities                                | \$25,000.00    | \$80,018.25    | Change Request |
| 3 Strengthen Medical Surge and Mass Care Capabilities               | \$505,650.00   | \$540,666.25   | Change Request |
| 4 Strengthen Whole Community Planning and Preparedness              | \$1,332,221.00 | \$1,367,237.25 | Change Request |

### Mark Complete Change Status

Public reporting burden for the Initial Strategy Implementation Plan (ISIP) is estimated to average 8 hours per response and the Biannual Strategy Implementation Report (BSIR) is estimated to average 15.25 hours per response. The burden estimate includes the time for reviewing instructions, searching existing data sources, gathering and maintaining the data needed, and completing and submitting the form. This collection of information is required to obtain or retain benefits. You are not required to respond to this collection of information unless a valid OMB control number is displayed in the upper right corner of this form. Send comments regarding the accuracy of the burden estimate and any suggestions for reducing the burden to: Information Collections Management, Department of Homeland Security, Federal Emergency Management Agency, 1800 South Bell Street, Arlington VA 20598-3005, Paperwork Reduction Project (1660-0117). NOTE: DO NOT SEND YOUR COMPLETED FORM TO THIS ADDRESS.

PAPERWORK BURDEN DISCLOSURE NOTICE

## Investment Module - Investment Detail - Fifth Screen

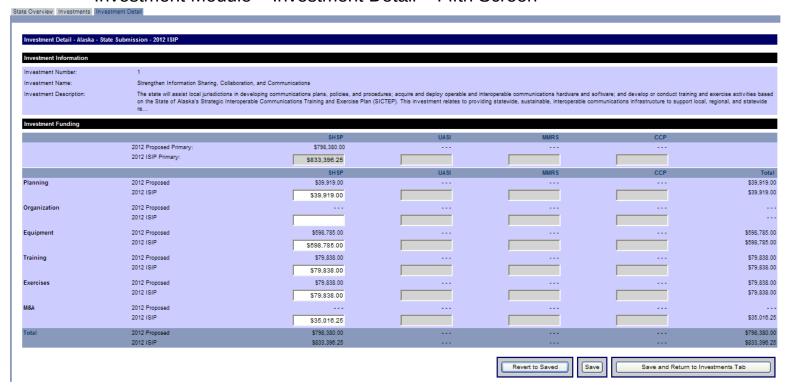

#### PAPERWORK BURDEN DISCLOSURE NOTICE

## Approval Module - Organization Approval Tab - Sixth Screen

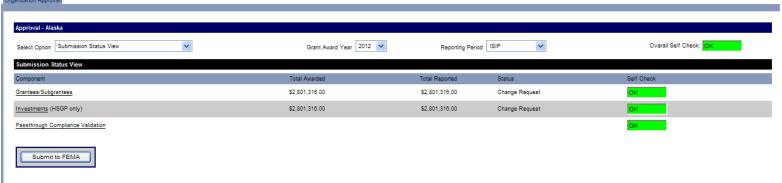

PAPERWORK BURDEN DISCLOSURE NOTICE